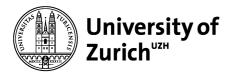

# Communications

University of Zurich Communications Seilergraben 49 8001 Zurich Switzerland Phone +41 44 634 44 30 www.kommunikation.uzh.ch

May 2023

# **Social Media Cheat Sheet**

| Facebook | Comments                                                                                                    |
|----------|----------------------------------------------------------------------------------------------------|
| Images   | <ul> <li>If only one image: 4:5 or 1:1 aspect ratio</li> <li>Picture with link: When adding a link, a link preview is automatically generated; 16:9 aspect ratio. Delete the link from the text once the preview has been generated; the preview will be kept. If the image is not displayed nicely in the link preview, upload a separate image.</li> </ul>                                                                                                |
| Videos   | <ul> <li>Aspect ratio of 4:5 or 1:1, if available (better than 16:9)</li> <li>Add the video to a suitable playlist, if applicable</li> <li>Upload a miniature image yourself (important – this is the first image users will see)</li> <li>Always add subtitles/captions (at least for EN, ideally both DE and EN)</li> <li>Upload subtitles separately if possible (.srt)</li> <li>Tags: at least UZH, Universität Zürich, University of Zurich</li> </ul> |
| Text     | <ul> <li>Language: German or English</li> <li>We're generally on last-name terms</li> <li>Add emojis as suitable (though not as many as on Instagram)</li> <li>Tag people or businesses with @, directly in the text or below</li> </ul>                                                                                                    |
| Hashtags | Do not use hashtags on Facebook                                                                                                    |

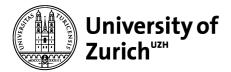

| Instagram post – remains visible in the feed | Comments                                                                                                    |
|----------------------------------------------|----------------------------------------------------------------------------------------------------|
| Images (max. 10 per post)                    | <ul> <li>1:1 aspect ratio is easiest to use. Best visibility: 4:5, but check how the image is clipped: In the feed, the top and bottom edge is cut off.</li> <li>If necessary, edit the photos before posting them</li> </ul>          |
| Video                                        | <ul> <li>Videos will automatically be posted as reels, unless they are part of a carousel post which also includes photos.</li> <li>However, only videos up to 90 seconds have all the editing options available for reels.</li> </ul> |
| Text                                         | <ul> <li>We're generally on first-name terms</li> <li>Add emojis as suitable</li> <li>Tag relevant accounts with @, in the text or below</li> </ul>                                                                                    |
| Hashtags                                     | <ul> <li>#uzh #universityofzurich</li> <li>At the end of the text</li> </ul>                                                                                                    |
| Location (important: geotagging)             | University of Zurich (Rämistrasse 71) or University of<br>Zurich Irchel (Winterthurerstrasse 190)                                                                                                    |

| Instagram Stories –<br>visible for 24 hours     | Comments                                                                                                    |
|-------------------------------------------------|----------------------------------------------------------------------------------------------------|
| Images or<br>videos (up to 60 sec per<br>story) | <ul> <li>Aspect ratio of 9:16</li> <li>Not too much text</li> <li>Be creative with the available features (quiz, GIFs, etc.)</li> <li>Use UZH GIFs, if suitable (search for "uzh" in the GIFs)</li> <li>Add subtitles/captions, at least in keywords. Many people look at the stories without sound.</li> <li>Tag relevant accounts. Only tagged accounts can share your story.</li> </ul> |

| Instagram Reels –<br>remain visible                                               | Comments                                                                                                    |
|-----------------------------------------------------------------------------------|----------------------------------------------------------------------------------------------------|
| Videos<br>(up to 90 sec if filmed in<br>the app; up to 15 minutes<br>for uploads) | <ul> <li>Aspect ratio of 9:16</li> <li>When using subtitles/text in the video, make sure that the safety zones are left blank (especially the lower third and right)</li> <li>Choose a suitable audio. Trending audios receive more reach by the algorithm.</li> <li>Select or upload the title image yourself. In addition, determine which (square) section of the cover image appears in the feed.</li> </ul> |

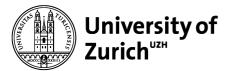

| Text• Keep the caption short. Highlights at the beginnin<br>• Tag relevant accounts.<br>• Hashtags #uzh #universityofzurich at the end of the | • |
|----------------------------------------------------------------------------------------------------|---|
|----------------------------------------------------------------------------------------------------|---|

| LinkedIn             | Comments                                                                                                    |
|----------------------|----------------------------------------------------------------------------------------------------|
| Pictures             | <ul> <li>If only one image: Aspect ratio 1:1</li> <li>Image with link preview: 16:9; delete the link from the text once the preview has been generated</li> </ul>                                                                                                    |
| Videos (max. 10 min) | <ul> <li>Upload a miniature image yourself (important – this is the first image users will see)</li> <li>Always add subtitles/captions (at least for EN)</li> <li>Upload subtitles separately if possible (.srt)</li> </ul>                                                                                        |
| Text                 | <ul> <li>Communication is generally more formal</li> <li>Work with fitting emojis (somewhat more restrictively than on Instagram)</li> <li>Tag people or businesses with @</li> <li>The first sentence must arouse curiosity. Many people decide whether to read on or not based on the first sentence.</li> </ul> |
| Hashtags             | <ul> <li>Always use #UZH</li> <li>Depending on the topic, also use:         <ul> <li>#UZHinnovation, #UZHentrepreneurship</li> <li>#UZHdigitalization, #digitalsocietyinitiative</li> <li>#UZHcareerservices, #UZHjobhub, #UZHInoc</li> <li>#Stadtuniversität, #visionirchel, #forumuzh</li> </ul> </li> </ul>     |

| Twitter                    | Comments                                                                                                    |
|----------------------------|----------------------------------------------------------------------------------------------------|
| Images                     | Ideally 16:9 or 4:3 aspect ratio, up to 4 images                                                                                                    |
| Videos (max. 140 sec)      | <ul> <li>4:5 (preview 1:1) or 1:1, if available</li> <li>Videos up to 60 sec are played on a loop</li> <li>First frame = miniature image (important – this is the first image users will see)</li> <li>Always use subtitles (embedded)</li> </ul>                                                                               |
| Text (max. 280 characters) | <ul> <li>@uzh_ch German, @uzh_en English, communication is generally more formal (e.g. use surnames)</li> <li>No emojis</li> <li>Research people and businesses and tag them with @. Directly in the text or below.</li> <li>We don't abbreviate links: Links always count as 23 characters, source is more obvious.</li> </ul> |

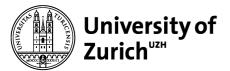

| Hashtags     | <ul> <li>Use one to two relevant hashtags (not #UZH)</li> <li>Adding them at the end improves readability</li> </ul>                                                            |
|--------------|----------------------------------------------------------------------------------------------------|
| Interactions | <ul> <li>Like retweets by others that have comments</li> <li>Retweets: make sure that the source is trustworthy and that the context and connection to UZH is clear.</li> </ul> |

| YouTube  | Comments                                                                                                    |
|----------|----------------------------------------------------------------------------------------------------|
| Videos   | <ul> <li>Upload a miniature image/thumbnail yourself (important – this is the first image users will see)</li> <li>Always use subtitles</li> <li>Upload subtitles separately if possible (.srt)</li> <li>Add the video to a suitable playlist</li> <li>Tags are crucial for searching; make sure that tags are relevant and not too generic</li> </ul> |
| Text     | <ul> <li>Include keywords in the text that could also be used in a search.</li> </ul>                                                                                                    |
| Hashtags | <ul> <li>Always use #UZH and #UniversityofZurich</li> <li>At the end of a text</li> <li>Max. three hashtags are displayed directly above the title</li> </ul>                                                                                                    |

#### In general:

#### The first sentence is crucial.

- It should catch people's interest, inspire or surprise them, give them useful information.
- Only those who are really interested will click on "More".

# Clear, unambiguous language.

- Short sentences.
- Use active structures.
- Avoid technical terms as far as possible.
- Ask a second person to check your post (e.g. for spelling mistakes): Subsequent changes to a post are "punished" by the algorithm.

### Edit photos before posting, if necessary.

• Using a smartphone: Directly in the photo app or with the Snapseed app, for example

## The first few seconds of a video are crucial.

- Start the video with a highlight (must be a "scroll stopper", not an intro)
- UZH watermark in the top right corner; use the UZH credits
- Upload videos directly to the platform.